# 教育部教園雲端電子郵件 **http://mail.edu.tw**

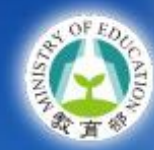

 $\sim$ 

033

RA

Ó

## 教育部校園雲端電子郵件

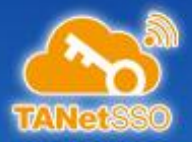

# 點選 「新北市」

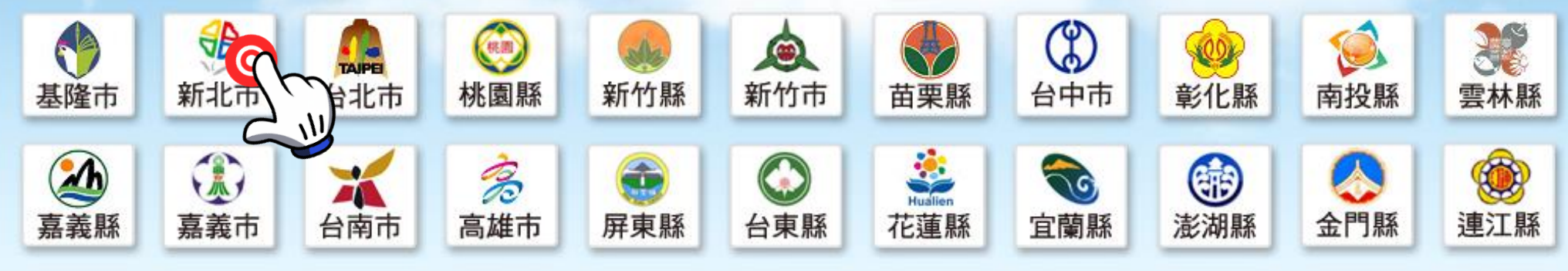

#### 最新消息

- 103年12月1日:本服務已突破30萬人次註冊,感謝各縣市支持。
- 103年12月10日·太鹏熬祕12/31/19·00-24·00)將進行重大維護軍報,漢成不備勸請目讀。

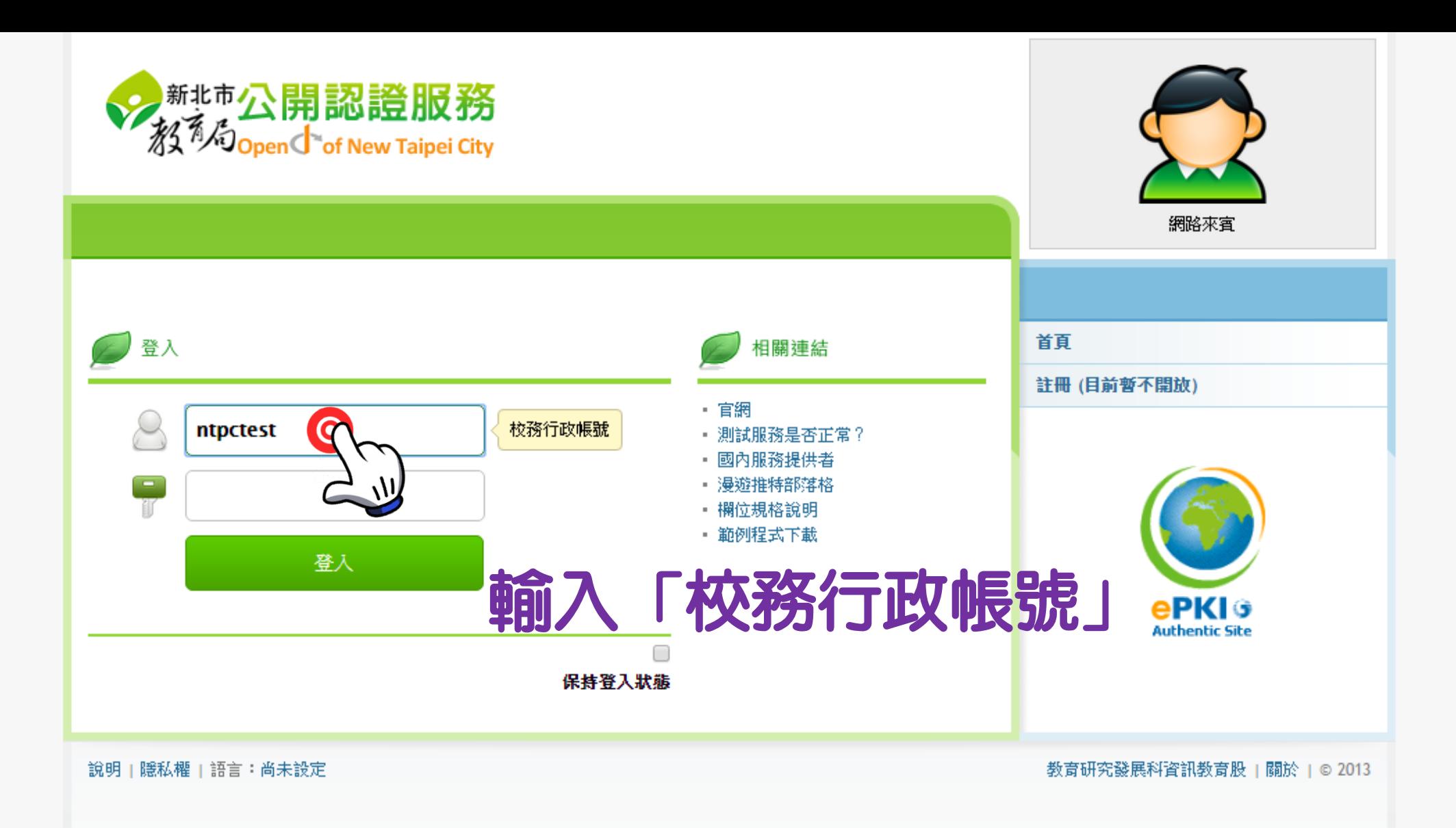

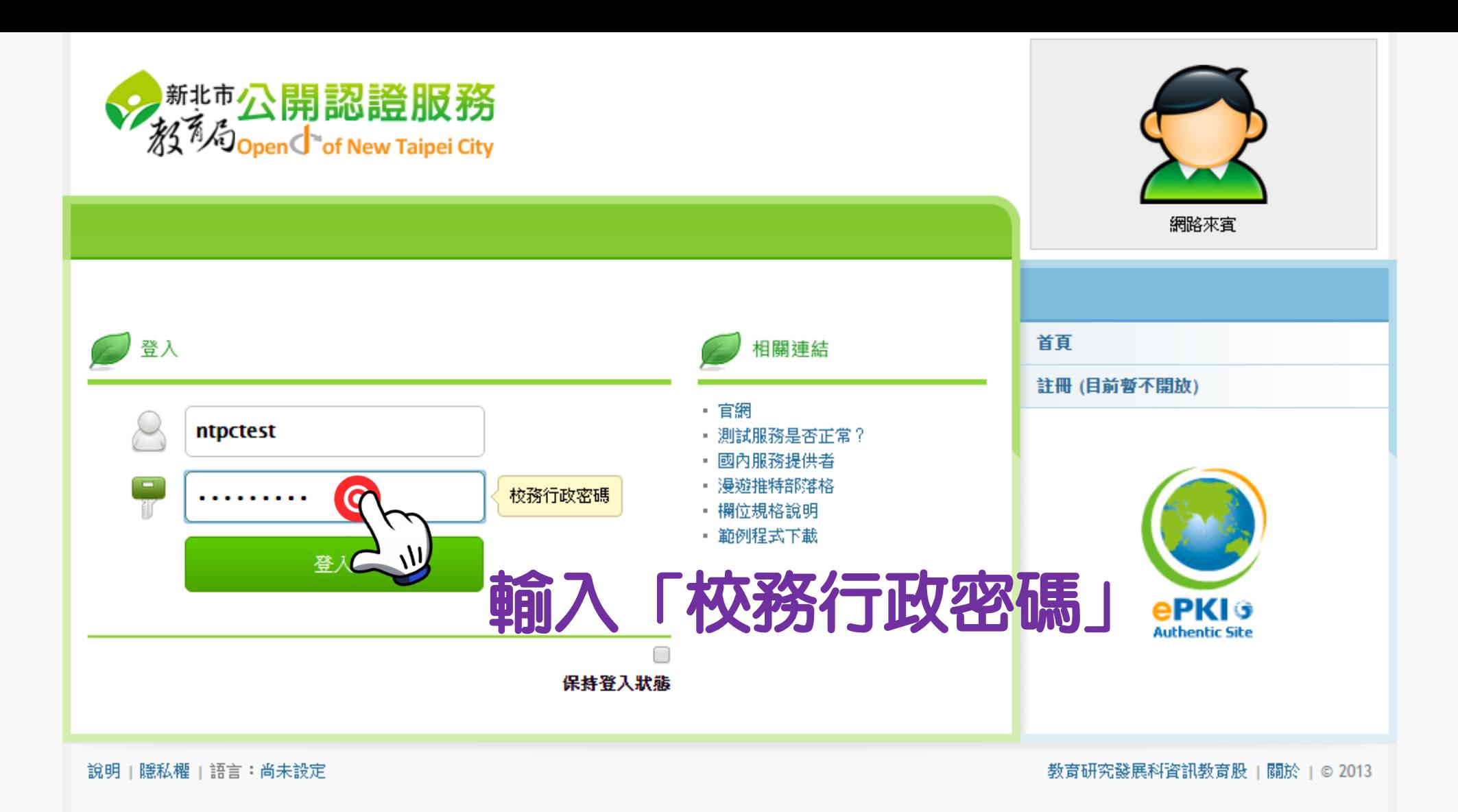

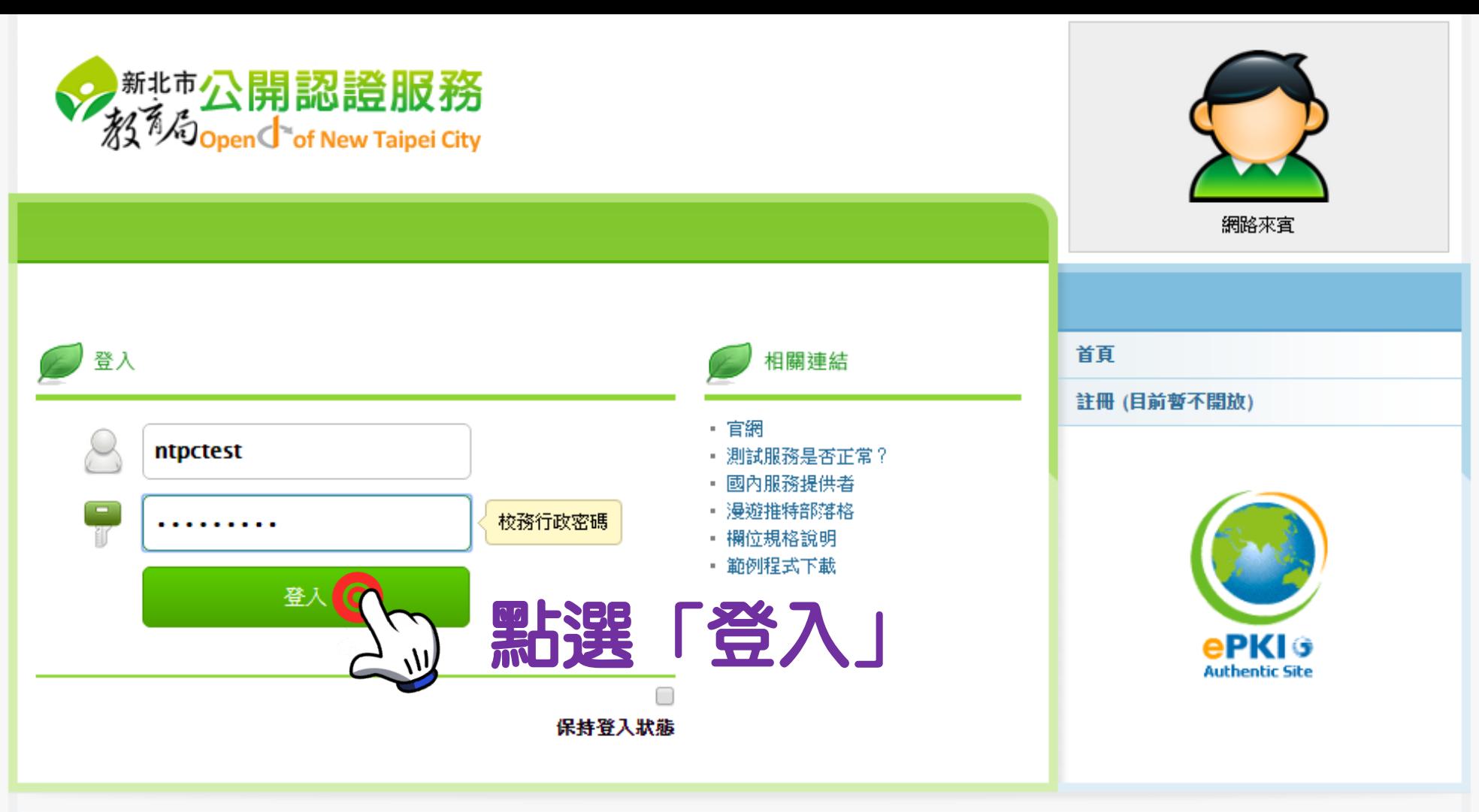

說明 | 隱私權 | 語言:尚未設定

教育研究發展科資訊教育股 | 關於 | © 2013

# **MAIL2000**

信箱咨询

C)

@mail edu tw

### 图+登出?

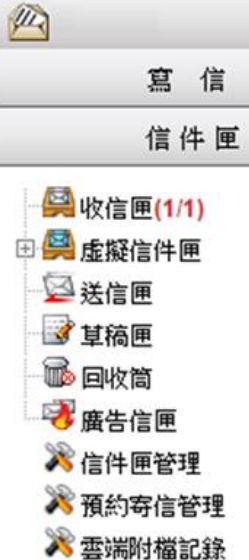

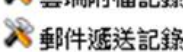

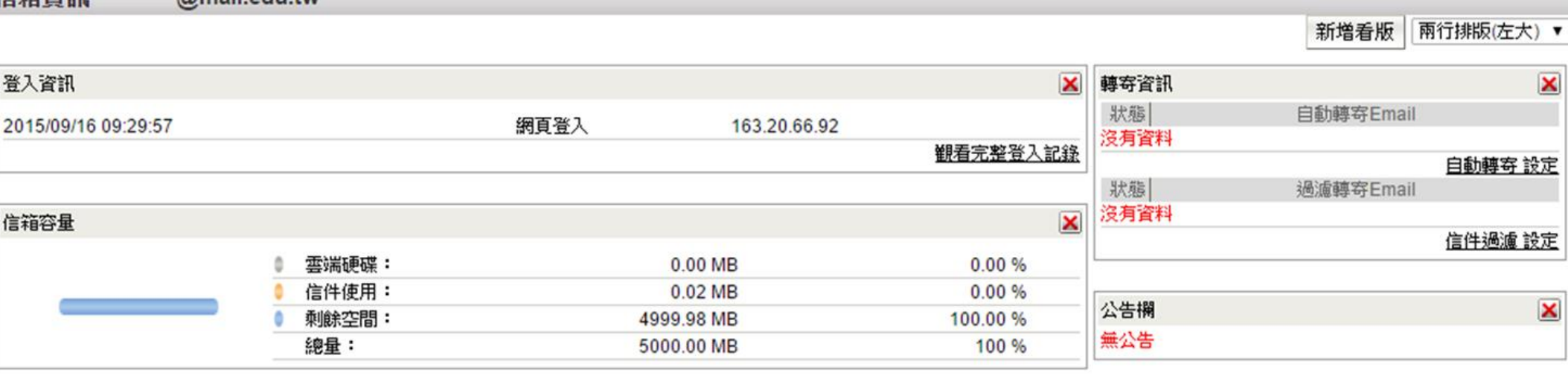

**ETTLES** 

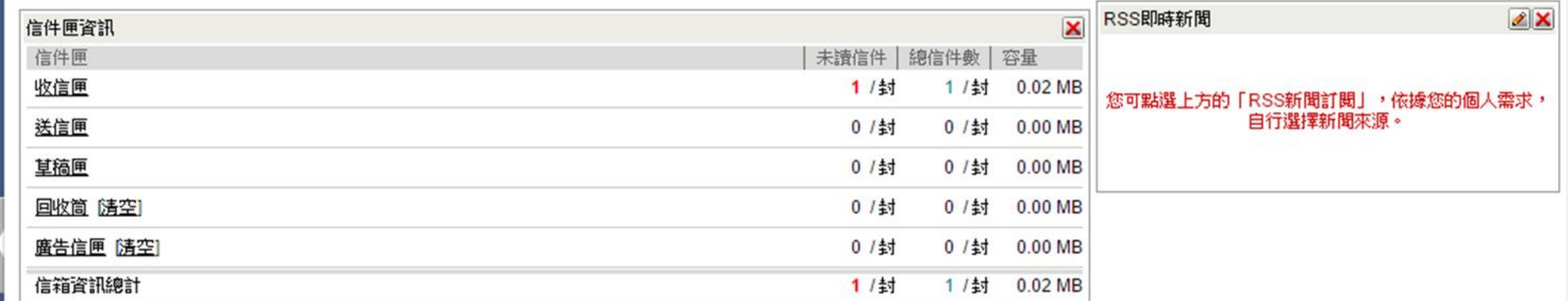

# 進入此畫面即可開始使用教育部電子郵件